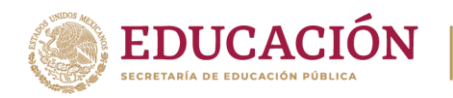

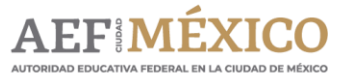

**Autoridad Educativa Federal en la Ciudad de México Dirección General de Servicios Educativos Iztapalapa Dirección Regional de Servicios Educativos Juárez Supervisión de Zona Escolar 09 Secundarias Escuela Secundaria N° 201 "Carlos Chávez Ramírez" 09DES0201E Tiempo Completo sin Ingesta**

## **ROBÓTICA SEMANA 25 AL 29 DE MAYO DE 2020**

PROFESOR: JOSÉ FELICIANO SARABIA MARTÍNEZ GRUPO 2º A, B C, D

UNIDAD/BLOQUE: TERCER PERIODO INFORMÁTICA

CONTENIIDO TEMÁTICO: Realidad virtual

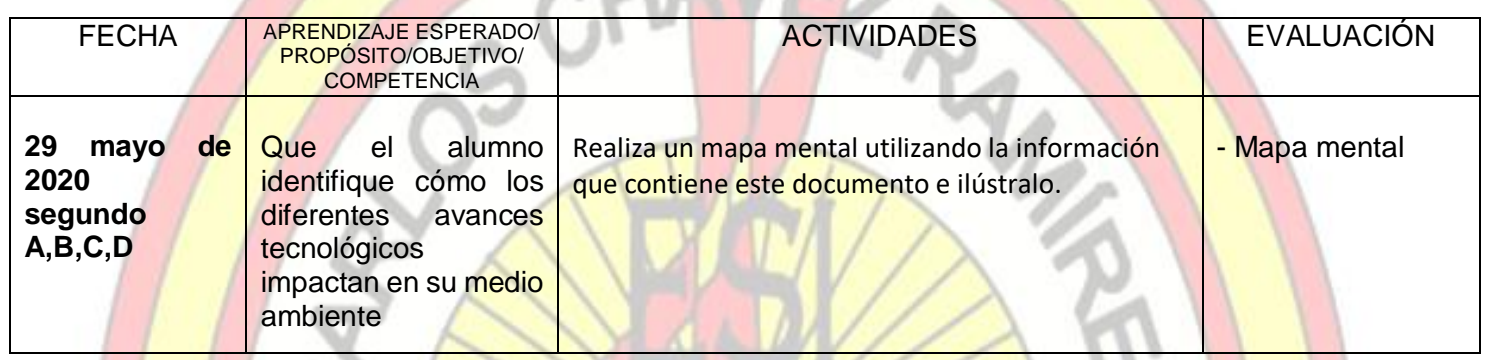

## **¿Qué es la realidad virtual?**

La realidad virtual **es un mundo generado por ordenador**. Podemos crear **un mundo ficticio y variable** en el que podemos introducir casi cualquier cosa, incluso a nosotros mismos.

Hoy en día existen artefactos que estimulan nuestros sentidos y que nos presentan realidades artificiales. Tal es el caso de las gafas y audífonos especiales. Además, debemos ser capaces de interactuar con los objetos que existan en el mundo creado por ordenador.

La forma más común de conseguir sumergirte en un universo de realidad virtual es mediante periféricos. Los más famosos, llamados a revolucionar el mercado de los videojuegos, son el casco [Oculus Rift](https://www.areatecnologia.com/aparatos-electronicos/oculus-rift.html) o las **gafas holográficas** [HoloLens.](https://www.areatecnologia.com/nuevas-tecnologias/hololens.html) Además de las gafas, otros periféricos que facilitan la inmersión en el mundo virtual son los **guantes especiales** y las **sillas en movimiento**.

## **Características de los sistemas de realidad virtual**

Cambian a medida que la persona se mueve alrededor de su entorno, lo que se corresponde con el cambio en su campo de visión. El objetivo es una **unión perfecta entre los movimientos de la cabeza y los ojos de la persona** y la respuesta adecuada, por ejemplo, un cambio en la percepción. Esto asegura que el entorno virtual sea realista y agradable.

Un entorno virtual debe proporcionar las **respuestas adecuadas, en tiempo real**, a medida que la persona explora su entorno. Los problemas surgen cuando hay un retraso entre las acciones de la persona y la respuesta o latencia del sistema, lo que a su vez interrumpe su experiencia. La persona se da cuenta de que se encuentra en un entorno artificial y ajusta su comportamiento en consecuencia, lo que da como resultado una forma de interacción mecánica y forzada.

## **Aplicaciones de la Realidad Virtual**

El abanico es amplísimo, aquí dejamos algunas de ellas:

•Formación de personal.

- •Formación en disciplinas básicas, apoyada en imágenes 3D interactivas.
- •Centros de información de instalaciones industriales.
- •Planificación de intervenciones humanas o con dispositivos robotizados en entornos radiológicos.
- •Remodelación / diseño de centros de control.
- •Entornos 3D interactivos para fines promocionales y de marketing.

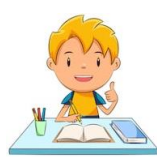

Estrategia de aprendizaje a distancia ¡Quédate en casa!

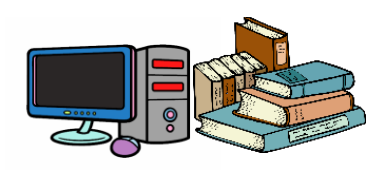